# Hello, noweb!

An exploration of literate Idris programming via noweb.

#### Eric Bailey

#### January 14, 2017

#### Abstract

What follows is an attempt at using [noweb](http://www.cs.tufts.edu/~nr/noweb/) to write a literate program in Idris. While [Idris](https://github.com/idris-lang/Idris-dev) provides some [literate programming](http://www-cs-faculty.stanford.edu/~uno/lp.html) [support](http://docs.idris-lang.org/en/latest/tutorial/miscellany.html#literate-programming) of its own, it's rather basic (like [Literate Haskell\)](https://wiki.haskell.org/Literate_programming), and doesn't allow users to present code chunks out of order or do any sort of cross-referencing.

## Contents

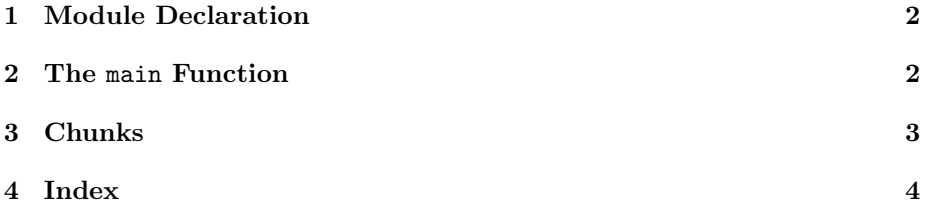

2 src/idris/hello.nw January 14, 2017

#### <span id="page-1-2"></span><span id="page-1-0"></span>1 Module Declaration

$$
\langle \text{hello 1} \rangle \equiv \langle \text{Module declaration 2} \rangle
$$

<span id="page-1-4"></span>First, we declare the Main module, including a docstring, which is another noweb chunk, because we can.

[2](#page-1-4)  $\langle Module\, declaration\, 2\rangle \equiv$  [\(1\)](#page-1-2) |||  $\langle Hello$  message [3](#page-1-5)) module Main

<span id="page-1-5"></span>The docstring above<sup>[1](#page-1-6)</sup> consists of the following message, which we'll also print later, using another noweb reference.

[3](#page-1-5)  $\langle Helb$  message 3 $\rangle \equiv$  [\(2](#page-1-4).6) Hello, noweb!

### <span id="page-1-3"></span><span id="page-1-1"></span>2 The main Function

[4](#page-1-3)  $\langle helo \ 1 \rangle + \equiv$  $\langle helo \ 1 \rangle + \equiv$  $\langle helo \ 1 \rangle + \equiv$  4  $\langle 1 \rangle$  $\langle main\ type\ signature\ 5 \rangle$  $\langle main\ type\ signature\ 5 \rangle$  $\langle main\ type\ signature\ 5 \rangle$  $\langle main\ definition\ 6\rangle$  $\langle main\ definition\ 6\rangle$  $\langle main\ definition\ 6\rangle$ 

<span id="page-1-8"></span>main is an I/O action that doesn't return any value, i.e.

[5](#page-1-8)  $\langle main\ type\ signature\ 5\rangle \equiv$  [\(4\)](#page-1-3) [main](#page-1-8) : IO () Defines: main, used in chunk [6.](#page-1-7)

<span id="page-1-7"></span>The action, when run, will output the message to stdout with a trailing newline.

[6](#page-1-7)  $\langle \textit{main definition 6} \rangle \equiv$  [\(4\)](#page-1-3) [main](#page-1-8) = putStrLn " $\langle Hello$  message [3](#page-1-5))" Uses main [5.](#page-1-8)

<span id="page-1-6"></span><sup>&</sup>lt;sup>1</sup>The lines of an Idris docstring start with  $|| \cdot ||$ , and immediately precede the definition they document.

## <span id="page-2-0"></span>3 Chunks

 $\langle hello 1 \rangle$  $\langle hello 1 \rangle$  $\langle hello 1 \rangle$  $\langle$ Hello message [3](#page-1-5) $\rangle$  $\langle main\ definition\ 6 \rangle$  $\langle main\ definition\ 6 \rangle$  $\langle main\ definition\ 6 \rangle$  $\langle main\ type\ signature\ 5 \rangle$  $\langle main\ type\ signature\ 5 \rangle$  $\langle main\ type\ signature\ 5 \rangle$  $\langle Module\ declaration\ 2 \rangle$  $\langle Module\ declaration\ 2 \rangle$  $\langle Module\ declaration\ 2 \rangle$ 

## <span id="page-3-0"></span>4 Index

main:  $\overline{5}$ , [6](#page-1-7)